# **ده اشتباه خطرناک در بازاريابي اينترنتي**

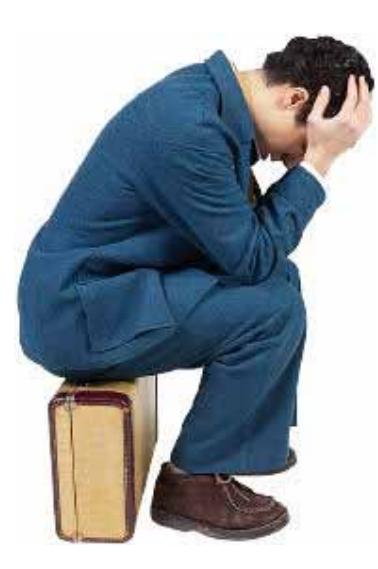

نويسنده: محمود بشاش پائيز ١٣٨٣

نتيجه سال ها فعاليت در زمينه تجارت الکترونيک و اينترنت و حضور در صنعت فناوري اطلاعات و مديريت تعداد بسياري پروژه هاي طراحي، توليد، راهبري و به سرانجام رساندن پايگاه هاي اينترنتي، در من اين انگيزه که يافته هاي خود را بصورت يک کتاب الکترونيکي با ساير دوستان و همکاران خود به اشتراک بگذارم را بوجود آورد. در تهيه اين کتاب سعي کرده ام علاوه بر استفاده از منابع خارجي، دانش و ديدگاه هاي شخصي خود را با توجه به بازار ايران و نگاه بومي به اين صنعت، اعمال کنم. اميدوارم گام کوچکي در اطلاع رساني و گسترش دانش و اداي وظيفه در مقابل همه کساني که ما را در رسيدن به اين دانش ياري کرده و همه کساني که در آينده از اين دانش استفاده خواهند کرد برداشته باشم.

> نظرات، انتقادات و پيشنهادات شما تنها دلگرمي من در ادامه اين راه خواهد بود، من را از اين نعمت بزرگ محروم نکنيد.

سرفصل مطالب

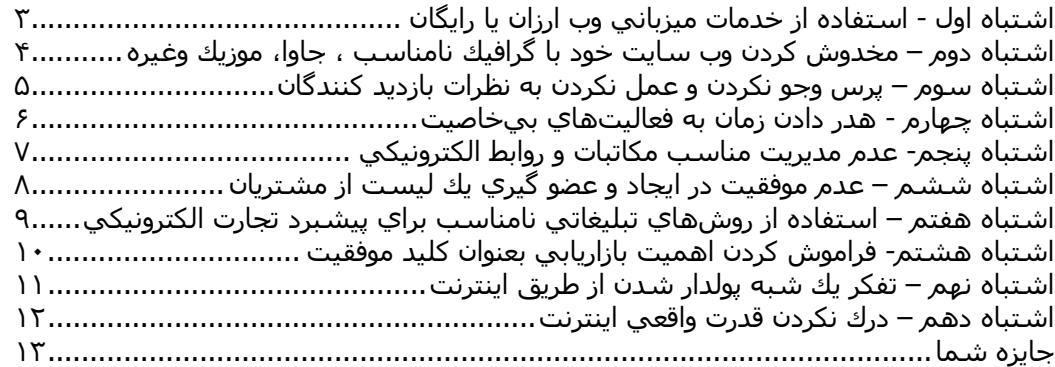

# **اشتباه اول - استفاده از خدمات ميزباني وب ارزان يا رايگان**

خيلپ صريح در اين مورد اعلام ميكنم كه شما مطلقا نمپتوانيد با تكيه بر خدمات ميزباني رايگان مثل geocities يا tripod و غيره، يك تجارت اينترنتي جدي راه اندازي كنيد. مطمئن باشـيد اين روش جواب نخواهد داد. به قول معروف همان قدر كه پول بدهيد آش خواهيد خورد. شما نميتوانيد توقع خدمات مناسب و با كيفيت از اين شركتها را داشته باشيد.

هيچ چيزي بدتر از اين نيست كه وب سايتي را كه برروي سرورهاي كند كه ترافيك بسيار بالايي دارند، بازديد كنيد. من نام هيچ شركتي را نميبرم ولي برخي از اين خدمات رايگان، واقعا بد هستند. وب سايت شما مهمترين سرمايه اي است كه شما داريد و بايد در نگاه اول ، تأثير خوبي بر بازديدكننده بگذارد.

بعلاوه، هيچ چيز واقعاً مجاني را نمي<code>توان يافت. وقتي شما خدمات رايگاني دريافت مي</code>کنيد، مجبور خواهيد بود كه در بهترين نقطه وب سايت خود، تبليغات شركت ميزباني كننده وب سايت خود را قرار دهيد. اين موضوع اصلآ مناسب نيست كه در بهترين نقطه تجارت اينترنتي شما، تبليغات خارج از کنترل شما و متعلق به شرکت ديگري نمايش داده شود.

اين روزها شما به راحتي ميتوانيد شركت خوب ميزباني وب سايت با هزينه حدود ۵۰٫۰۰۰ تومان در سال را پيدا کنيد و اگر شما تصميم نداريد اين مقدار براي تجارت روي خط خود هزينه کنيد، معلوم است که دراين راه جدي نيستيد. بسياري از مشتريان بالقوه شما به خاطر اين موضوع از دست خواهند رفت.

وقتي صحبت از ميزباني وب سايت است، موضوع ثبت دامنه اختصاصي پيش ميآيد. شما بايد حتما براي تجارت اينترنتي خود يك نام دامنه اختصاصي ثبت كنيد. اين كار با هزينه حدود ١٠,٠٠٠ تومان در سال قابل انجام است . اگر براي پرداخت اين هزينه برنامه ريزي نكرده ايد چطور ميخواهيد مشتريان بالقوه به شـما اعتماد كنند؟ تجارت اينترنتي خود را از نقطه شـروع جدي بگيريد و درغير اينصورت حتما شكست خواهيد خورد. شرکت هاي ايراني، ثبت نام دامنه ملي IR. را فراموش نکنند.

شما بري يافتن يک شرکت خوب که وب سايت با ارزش شما را ميزباني کند، علاوه بر بررسي رسانه ها مثل مجلات جهت آشنائي با شرکت هاي ارائه کننده خدمات، بايد در فضاي اينترنت هم در بحث هاي مربوط به اين موضوع شرکت کنيد و از ميان نظرات ديگران، شرکت هاي خوب را تشخيص دهيد. وب سايت ir.webhostingtalk.www محل مناسبي براي اين تبادل نظر ها است.

## **اشتباه دوم – مخدوش آردن وب سايت خود با گرافيك نامناسب ، جاوا، موزيك وغيره**

اين اشتباه بسيار مهلك است. اگر درحال اجراي يك تجارت روي خط هستيد، وظيفه اصلي وب سايت شما فروش خدمات و محصولات شما خواهد بود. هرچیزي که این تمرکز را برهم بزند بایدکنار گذاشت.

مگر اينكه شما طراح گرافيك باشيد وگرنه گرافيك هاي حجيم كه بارگذاري آنها تا ابد طول خواهد کشيد، هيچ چيزي براي شما نخواهند فروخت وهمچنين جاوا که باعث از کارافتادن مرورگر بازديد آننده سايت شما ميشود.

اين مشكل درمورد خيلي از وصله هاي نرم افزاري (in-Plug (صادق است. صدا وموسيقي در وب سايت شما ؟ به هيچ وجه ! مگر اينكه فروشنده ديسك فشرده موسيقي باشيد وگرنه صدا و موزيك وصله ناجوري براي وب سايت شما است. در اين مورد جاي بحث زياد است ولي حداقل اينكه اين فايلها به کندي بارگذاري ميشوند و براي بازيد کننده شما دردسر ايجاد خواهند کرد.

گرافيكهاي فانتزي، جاوا، وصله هاي نرم افزاري، صدا و موزيك، هيچ خاصيتي ندارند جز طولاني كردن زمان مشاهده وب سايت شما.

اين حرف را از من قبول نداريد ؟ يك نگاه به ١٠٠ وب سايت برتر دنيا بياندازيد. از سايت ياهو آه عموميتر و معروفتر وجود ندارد. آيا تا به حال هيچ بخش فانتزي جاوا ديده ايد و يا تا به حال هيچ صدائي از اين وب سايت شنيده ايد؟

من حتي با بخش هاي متحرک فلش (Flash (هم مخالف هستم. هرچند که تقريبا تمام مرورگرها آن را پشتيباني مي کنند ولي وجود آنها ارزش افزوده چنداني براي يک وب سايت جدي تجارت الکترونيک ايجاد نمي کند.

هر تجارت روي خطي براي شناساندن وب سايت خود به ديگران نياز به تبليغ در ساير وب سايت هاي معروف را دارد. اين تبليغ ممکن است بصورت مستقيم يعني به صورت مثلا آگهي در آن وب سايت ها و يا بصورت غير مستقيم مثلا شرکت در اتاق هاي بحث و گفتگو باشد. به شما پيشنهاد مي کنم وب سايت com.iranece.www را براي اين موضوع بررسي کنيد.

# **اشتباه سوم – پرس وجو نكردن و عمل نكردن به نظرات بازديد آنندگان**

اين اشتباه هم بسيار خطرناک است و شخصآ معتقدم که پرس و جو و سپس عمل به بازخور بازديد کننده بسيار حياتي است. اکثر مردم فراموش ميکنند که بازديد کننده بايد چيزي را که ميبيند دوست داشته باشد و هيچ چيزي غير از اين، مهم نيست . اين مثال دردنياي واقعي هم صادق است.

مدتي قبل يك وب سايت راه اندازي كردم كه از Frame استفاده شده بود و خيلي سعي كردم از نظر فني تمام جوانب را درنظر بگيرم. من ميدانستم كه Frame مشكلاتي براي بازديد كننده ايجاد ميکند بنابر اين وقت زيادي صرف شد تا بهينه سازي انجام شود. ولي بعد از پرس وجوي نظرات بازديدكنندگان ، متوجه شدم آنها از اين Frame متنفر هستند! نكته مهم اين است كه تا قبل از دريافت نظر بازديدكنندگان، از اين موضوع اطلاع نداشتم. از نظر من همه چيز خوب بود ولي غافل از اينكه اكثر بازديدكنندگان با اين موضوع مشكل داشته اند. من تمام سايت را طراحي مجدد كردم وديدم كه بلافاصله ميزان بازديد از سايت افزايش يافت.

شما از ارزش بازخور مشتريان شگفت زده خواهيدشد، كافي است از آنها بپرسيد. به خاطر داشته باشيد كه بازديد كنندگان سايت شما، كساني هستند كه خدمات و محصولات شما را خواهند خريد و بدون توجه به آنچه شما تصور ميكنيد، اين بازديدكنندگان، ارزش واقعي تجارت شما را رقم خواهند زد.

يک سايت خوب براي قراردادن اطلاعات خدمات و محصولات شما با هزينه کم و با طراحي جذاب که مورد توجه ايرانيان مي باشد، سايت com.iranvista.www است که مي تواند محل خوبي براي تبليغات شما باشد.

## **اشتباه چهارم - هدر دادن زمان به فعاليتهاي بيخاصيت**

به عنوان يك بازار ياب اينترنتي، مهمترين سرمايه ارزشمند شما، زمـان اسـت. درسـت اسـت، زمـان از پول با ارزشتر است، پس در خرج كردن آن خردمندانه عمل كنيد. از آنجـايي كـه زمـان شــما، يـك منبـع محدود است بايد ياد بگيريد كه كارها را اولويت بندي كنيد.

کارهايي وجود دارد که در ليست کاري شما از بقيه کارها مهمتر اسـت بـراي مثـال، ميـزان زمـاني کـه براي فعاليتهاي مختلف بازاريابي و تبليغات صرف ميكنيد را در نظر بگيريد. آيا واقعاً ميدانيد كه كدام يك بيشتر براي شما منفعت دارد؟ اگر نميدانيد، در حال هدر دادن زمان خود هستيد. تمام روشهـاي تبليغاتي را تست كنيد و زمان را مناسب خرج كنيد.

موتورهاي جستجو مثال ديگري هستند. يك اشتباه فراگير بين بازاريابهاي اينترنتي اين است كـه اگـر در صدر نتايج جستجو باشند، يك شبه موفق خواهند شد. اين موضوع را باور نكنيد و وقت خود را بـراي اين كار هدر ندهيد.

يك كار بسـيار مهم كه بايد انجام دهيد، خودكار كردن فعاليتهاي روزانه خود تا حد ممكن اسـت. بـراي موفقيت در تجارت روي خط، بايد حداكثر وقـت خـود را صـرف بازاريـابي و تبليغـات كنيـد و بقيـه كارهـا را اتوماتىك كنىد.

حضور مناسب در موتورهاي جستجوي مهم مثل گوگل براي تجارت روي خط شما الزامي است و شما بايد در استراتژي تبليغاتي خود اين موضوع را ببينيد چون رقباي شما با اختصاص بودجه مناسب، بالاتر از شما قرار خواهند گرفت. براي آشنائي بيشتر با اين موضوع، به وب سايت com.iranseo.www مراجعه کنيد.

# **اشتباه پنجم- عدم مديريت مناسب مكاتبات و روابط الكترونيكي**

ارتباط و مكاتبات شما با مشتريان و همكاران، باعث موفقيت يا شكست شـما خواهـد شـد. از آنجـايي که در اغلب موارد شما اين امکان را نداريد که رو در رو بـا آنهـا ملاقـات کنيـد و تـأثير بگذاريـد، بايـد يـاد بگيريد كه چگونه از نامههاي الكترونيكي براي اين منظور استفاده كنيد.

هر روز ما نامههايي از مردم جهت برقراري تجارت به شكلهاي مختلف دريافت مـيكنـيم و اكثـر آنهـا به نظر ميرسند توسط يك شخص ده ساله نوشته شده انـد. خطاهـاي گرامـري و ديكتـهاي، سـاختار نامناسب که براي خواندن سخت است و ... شما به اين چه ميگوييد؟

هيچ آس عالي نيست و همه ما دچار اشتباه ميشويم ولي بهانهاي بـراي ايـن موضـوع وجـود نـدارد. يك برنامه مناسب براي نامـههـاي الكترونيكـي داشـته باشـيد و يـاد بگيريـد آـه چگونـه از آن اسـتفاده مناسب كنيد و تمام مكاتبات خود را از نظر ديكتهاي كنترل كنيد. شما فقط يك بار فرصت داريـد مـردم را تحت تأثير قرار دهيد.

براي نرم افزار مناسب نامههاي الكترونيكي، پيشنهاد مـن Outlook-MS اسـت آـه بـسيار حرفـهاي بـا امكانات متعدد جهت تهيه و ارسال نامههاي تأثير گذار، در بسته نرم افـزاري office-MS قابـل اسـتفاده است.

خدمات حضور در محل مناسب در موتورهاي جستجو، بسيار متنوع و متعدد است و شما بايد قبل از استفاده از اين خدمات، يک مشاور خوب و قابل اعتماد انتخاب کنيد. يک وب سايت خوب براي آشنائي بيشتر با اين نوع خدمات و بررسي قيمت ها در آدرس com.rahnemoon.www قابل مشاهده است.

# **اشتباه ششم – عدم موفقيت در ايجاد و عضو گيري يك ليست از مشتريان**

**آژير خطر** ... اشتباه بسيار مهلك ... ! اگر يك گروه خبري ( List Mailing ( آه به آمك آن با بازار هدف و مشتريان خود در ارتباط دائم باشيد را ايجاد نكردهايد، جداً در حال هدر دادن پول خود هستيد. به مـن اعتماد کنيد، شما به چنين ابزاري نياز مبرم داريد.

مردم از کساني خريد ميکنند که آنها را ميشناسند و به آنها اعتماد دارند. بهتـرين راه بـراي جلـب اعتماد مردم اين است كه به آن@ا نشـان دهيد كـه در انجـام كـاري كـه مـيكنيـد و خـدماتي كـه ارائـه ميدهيد، تبهر داريد. داشتن ليست خبري به شما اين امكان را ميدهد تا بـا مخاطـب خـود در ارتبـاط باشيد و به آنها نشان دهيد كه در كار خود خبره هستيد.

ميتوانيد آنها را درجريان تغييرات وب سايت و محصولات خود قـرار دهيـد. هيچگـاه لازم نيـست نگـران باشيد كه آنهـا شـما را فرامـوش كننـد چـون نـام شـما هميـشـه پـيش روي آنهـا خواهـد بـود. حتـي ميتوانيد از اين طريق فضاي تبليغات نيز بفروشيد. ولي از همه مهـمتـر، ايجـاد ارتبـاط و اعتمـاد از ايـن طريق است.

به اين موضوع خوب فكر كنيد، اگر مـيخواسـتيد يـك سـرمايه گـذار در صـنعت امـلاك شـويد، آيـا از يـك شخصي که خانه به خانه مي ود و دنبال مشتري اسـت مـشورت مـي گرفتيـد و خريـد مـيکرديـد يـا كسبي كه قبلاً براي شما خبرنامهاي را به مدت بك سال ارسال كرده است؟

راه اندازي يك خبرنامه الكترونيكي بايد در بالاترين اولويت فعاليتهاي شما باشد.

جهت راه اندازي خبرنامه الکترونيکي در وب سايت خود، بهترين روش استفاده از وب سايت هاي مخصوص ارائه اين خدمات است. شايد در ابتداي کار تصور کنيد که راه اندازي يک ليست خبري توسط خودتان کار راحتي است ولي وقتي تعداد اعضاء ليست شما زياد شود، مديريت و ارسال خبرنامه براي آنها کار بسيار مشکلي خواهد بود. سايت com.emarketingway.www به شما امکان مي دهد يک ليست خبري براي وب سايت خود طراحي کنيد.

## **اشتباه هفتم – استفاده از روشهاي تبليغاتي نامناسب براي پيشبرد تجارت الكترونيكي**

ليستي از اشتباهات مهلك بازاريابي الكترونيكي كه در آن هرزنامهها (SPAM) ذكر نشده باشند، ناقص است. برخلاف آنچه ممكن است شنيده باشيد، زمين خوردن تجارت روي خط شما بر اثـر ارسـال نامـه هاي تجاري ناخواسته براي مردم حتمي است. اين يك اشتباه واقعا خطرناك است.

اگر دلتان ميخواهد خودتان اين مصيبت را امتحان كنيد، مربوط به خودتان اسـت ولي بعـداً نگوئيـد كـه به شما اعلام خطر نكرده بودم. به ازاي هر ارسال كننده هرزنامه كه ممكن است درآمـدي نيـز داشـته باشد، ما به شما ١٠ بازارياب حرفه اي و مـسـئول را معرفـي خـواهيم كـرد كـه درآمـد بـسـيار بيـشـتري دارند. مطلقا هيچ دليل موجهي براي ارسال هرزنامه وجود ندارد.

همچنين ارسال تبليغات براي گروههاي خبري (Newsgroup (آه به موضوع تبليغ شما ارتباطي ندارند نيز بسيار خطرناك و نوعي SPAM است. چرا با اين روشهاي سئوال برانگيز، تجـارت روي خـط خـود را در خطر بياندازيد درحاليكه روشهاي بسيار مناسب بهتري براي تبليغات وجود دارد؟

خوشنامي براي هر بازاريابي، يك دارائي بسيار مهم و ارزشمند است و ارسال هرزنامه و آلاً هر روش ديگر SPAM ، اين خوشنامي را نابود خواهد كرد و دور شـدن مردم از شـما، با سـروصـداي زيـادي همـراه خواهد بود. اگر به فكر اينكه در اين تجارت باقي بمانيد و سود طولاني مدت بدست آوريـد هـستيد، دور SPAM را خط بكشيد.

يک موضوع جالب اين است که وب لاگ هائي که توسط سيستم Blogger ايجاد مي شوند به سرعت و به طور مرتب توسط موتور گوگل خوانده مي شوند و شما با نوشتن در مورد تجارت و محصولات خود و استفاده از کلمات کليدي در نوشته هاي خود، مي توانيد بازديد کنندگان را به وبلاگ خود بکشانيد و از آنجا آنها را به وب سايت خود هدايت کنيد. من از وبلاگ شخصي خود براي اين منظور هم استفاده مي کنم. آن را در آدرس weblog.mahmoodb.com بخوانيد.

# **اشتباه هشتم- فراموش آردن اهميت بازاريابي بعنوان آليد موفقيت**

حتي اگر بهترين محصول دنيا را هم كه توليد بكنيد، هرگز قادر به فروختن چيزي نخواهيد بود مگر اينكه وجود آن را به مردم اعلام كنيد. بدون تبليغات، هيچ مخـاطبي وجـود نخواهـد داشـت و بـدون مخاطـب، هيچ فروشي صورت نخواهد گرفت. اين يك اشتباه خطرناك است.

شـما براي موفقيت در تجارت، دو كار بايد انجام دهيـد و فقـط يكـي از ايـن دو كـار را بايـد بـصورت مرتـب انجام دهيد. ميتوانيد حـدس بزنيـد كـدام را ؟ اگـر تلاشـهاي تجـارت روي خـط شـما آن قـدر كـه دلتـان ميخواهد موفق نيست، لطفي درحق خود کنيد و برگرديد به فعاليتهاي پايهايتر.

اول بايد يك طرح تجاري سودآور طراحي كنيـد. تازمـاني كـه بـه اثبـات نرسـد كـه شــما يـك محـصول يـا خدمت مشخص و موجود داريد و يك روش فروش سودآور براي آن در نظر داريد، همه فعاليتهاي ديگر، نارس و ناكافي است. وقت و هزينه خود را صرف تبليغ چيز بي ارزش نكنيد.

وقتي توجيه شديد كه طرح تجاري شما مناسب است، بايد اكثر تلاش خود را صرف تبليغ و معرفـي آن آنيد. اگر در هر فروش ١٠٫٠٠٠ تومان سـود ببريـد، شـما بـه سـادگي بـا جـذب ٠٠٠ر١٠ مـشتري، يـك ميليونر خواهيد شد. بازريابي مثل خون زندگي بخشي براي تجارت شما است.

توجه کنيد که هر نوع بازديد کننده براي وب سايت شما مناسب نيست. قراردادن لينک و تبليغات سايت شما در هرنوع وب سايتي که باعث بالا رفتن بي رويه بازديد کننده سايت شما خواهد شد، جز ايجاد ترافيک بي مورد براي وب سايت شما، هيچ فايده ديگري نخواهد داشت. شما بايد به دنبال وب سايت هائي براي قراردادن تبليغات خود باشيد که نوع بازديد کننده آنها، براي وب سايت شما مفيد باشد يعني نيازمند و خريدار خدمات و محصولات شما باشند.

# **اشتباه نهم – تفكر يك شبه پولدار شدن از طريق اينترنت**

البته اين اشـتباه فقط به تجارت از طريق اينترنت محدود نميشود ولـي بـه خطرنـاكي بقيـه اشــتباهات است. اگر بخواهيم يك اشتباه را انتخاب كنيم، اين يكي، اولين دليل شكست تجارت شـما خواهـد بـود چه در دنياي واقعي و چه در تجارت روي خط. پول درآوردن راحت است ولي بـراي ايـن منظـور بايـد آـار آنيد.

يك تجارت موفق روي خط، يك شبه ايجاد نشده است، اين حاصل بيخوابيهاي چنـدين شـب اسـت. اگر کسپي به شما بگويد که نحوه کسب مقدار زيادي پول بدون کار سخت را به شما آموزش مـي<code>دهـد</code> تا حد ممكن از او فاصله بگيريد.

طرز تفكر يك شبه و سريع پولدار شدن در دنياي اينترنت فراگيـر اسـت. ولـي واقعيـت ايـن اسـت بـراي افراد معمولي، چنين موقعيتي براي اين کار وجود نـدارد. گيـر افتـادن در ايـن دام شــما را از رســيدن بـه موفقيت واقعي براسـاس تلاش خود، دور خواهد کرد. با قبول اين واقعيت که هيچ چيزي در دنيـا رايگـان بدست نميآيد براندوه خود غلبه كنيد.

من نميدانم چرا اين طرز فكر يك شبه پولدار شدن در اينترنت تا اين حد فراگير است ولي من يك چيز را خوب ميدانم و آن اينكه هيچ راز و روش جادوئي بـراي پـول درآوردن در اينترنـت وجـود نـدارد. بـا آـار سخت و كمپ پشتكار، هر كسـي ميتواند از طريق تجارت روي خط پولدار شـود.

دو وب سايت به شما معرفي مي کنم که از طريق آنها ميتوانيد پول دار شويد، ولي نه يک شبه ! شما بايد خيلي تلاش و فعاليت و ابتکار عمل داشته باشيد تا بتوانيد از اين وب سايت ها پول درآوريد. سايت اول در آدرس .است bpaidmoney.blogspot.com آدرس در دوم سايت و www.2Earn-Money-Online.com

# **اشتباه دهم – درك نكردن قدرت واقعي اينترنت**

اينترنت يك ابزار ارتباطي است. اينترنت براي همين هدف ايجاد شد و شما هم اگـر بـه همـين ديـد بـه اينترنت نگاه کنيد، حداکثر بهره را از آن خواهيـد بـرد. هيچگـاه بـراي بنگـاههـاي اقتـصادي روش بـه ايـن سادگي و مقرون به صرفه براي هدف قراردادن مخاطبين وجود نداشته و نخواهد داشت.

از قدرت اينترنت براي رسيدن به ميليونها مشتري در سراسر جهان استفاده كنيد. و سپس جهت ارائه انواع خدمات با مشتريان خود از طريق اينترنت همت گماريد كه بدون وجود آن، اين خـدمات امكـانپـذير نميبود. از اينترنت براي جمعآوري اطلاعات، تحقيق در مـورد رقبـا و ايجـاد شـبكه ارتبـاطي بـا سـايرين استفاده كنىد.

يك معدن گنج در فضاي اينترنت شناور است ولي شما بايد بدانيد كه آن را كجـا بيابيـد. يـاد بگيريـد كـه چگونه از موتورهاي جسـتجو براي دسـترســي آســان بـه تقريبـاً هرچـيـز کـه نيـاز داريـد اســتفاده کنيـد و سپس خواهيد ديد كه سودآوري شما مثل پرواز موشك، اوج خواهد گرفت.

بازاريابي ويروسي يک موضوع خيلي مهم براي معرفي وب سايت شما است و شما با استفاده از روش هاي متنوع اين نوع بازاريابي، مي توانيد با هزينه بسيار کم و حتي رايگان، وب سايت خود را به تعداد زيادي از مردم معرفي کنيد. سايت 4302=affiliate?php.index/com.MyViralads.www يک نمونه خوب از اين نوع خدمات است که امکانات زيادي در اختيار شما قرار مي دهد.

## **جايزه شما**

به خاطر تشکر از اينکه کتاب الکترونيکي من را مورد استفاده قرار داده ايـد و درخواسـت از شـما بـراي معرفي آن به دوستان خود، ٢٠ نکته بسيار مهم براي تجارت روي خط شـما را انتخـاب کـرده ام کـه بـه شما هديه مي دهم. اميدوارم مورد استفاده شما قرار گيرد.

# درس اول

در زمان طراحي سايت، اطلاعات مربوط به حفظ حقوق مولف بايد در پائين صفحات وجود داشته باشد. بهتر است هم از علامت "Copyright "و هم از علامـت © اسـتفاده کنيـد چـون در برخـي از کـشورها، يکي از اين دو علامت شناخته شده نيست. جمله مورد نظر در پائين صفحات مي تواند مثل جمله زيـر باشد:

Copyright © 2004 Your Company Name.

#### درس دوم

وجود علامت "در حال ساخت" نه تنها نشان می دهد که سايت به روز رسانی نمی شـود بلکـه دليـل عدم آمادگی سايـت برای شروع حضور در شبکه اينترنت هم می باشد. به همين دليل بازديد کنندگان زيادي را براي هميشه از دست خواهيد داد. قبل از اتمام طراحي سايت، آن را در اينترنت قرار ندهيد.

## درس سوم

يکي از ارزان ترين و موثرترين روش تبليغات وب سايت و خدمات شما، استفاده مناسب از امـضاء پـائين نامه هاي الکترونيکي اسـت کـه ارسـال مـي کنيـد. حـداکثر شـش خـط اطلاعـات مثـل آدرس سـايت، شماره تماس و نام شرکت کافي است.

فکرش را بکنيد شما در روز چند نامه ارسال مي کنيد و يا به چند گروه خبري مطلب پست مـي کنيـد. هر نامه ارسالي مي تواند يک پيام تبليغاتي براي شما باشد.

#### درس چهارم

کليد ايجاد ترافيک بالا به سايت شما، برقراري ارتباط از ساير سايتها به سايت شما است. هرچنـد کـه ليست شدن در موتورهاي جستجو اولين قدم شما بايد باشد ولـي نبايـد فقـط بـه موتورهـاي جـستجو براي ايجاد ترافيک تکيه کنيد.

#### درس پنجم

به ازاي هر مشتري ناراضي، شما احتمال از دسـت دادن صـد مـشتري را داشـته باشـيد. چـرا ؟ چـون وقتي يک مشتري تجربه بدي از خـدمات و محـصولات شـما داشـته باشـد، مطمـئن باشـيد کـه او ايـن تجربه بد را به همه کساني که در ارتباط با او هستند، خواهـد گفـت. ايـن مـسئله ماننـد رشـد درخـت انگور گسترش خواهد يافت و براي شما هزينه سنگيني خواهد داشت.

#### درس ششم

بزرگ ترين خطا در دنياي تجارت الکترونيک، اعتماد بيش از حد به سـايت خودتـان هـست. داشـتن يـک سايت به ندرت اين نکته را که شما بازارياب فعالي هستيد ثابت مي کند. براي اينکه در دنياي مجازي، فعال باشيد، بايد در بسياري از انجمنها و اتاقهاي گفتگوي تخصصي که مخـاطبين شـما در آنجـا حـضور دارند، فعاليت کنيد.

#### درس هفتم

موتورهاي جستجو مخصوصا گوگل به تعدد ارتباط هـا بـه سـايت شـما حـساس هـستند و آنـرا در رتبـه سايت شما اثر مي دهند. يک صفحه لينکستان بسازيد و به سايتهاي مشابه و نه رقيـب سـايت خـود ارتباط دهيد، مخصوصا سايتهائي که در موتورهاي جستجو رتبه خوبي دارند. از سايتهاي ديگر بخواهيد که به سايت شما ارتباط دهند. براي اينکـه بدانيـد از کـدام سـايتها بـه سـايت شـما ارتبـاط داده شـده است، در موتور گوگل عبارت زير را جستجو کنيد :

link:www.yoursitename.com

#### درس هشتم

مهم نيست که شما چقدر صادق هستيد، مردم اولين بار که تبليغات شـما را مـي خواننـد، بـاور نمـي کنند. ولي خيلي احتمال دارد حرف کساني که ادعا هـاي شـما را امـضاء مـي کننـد را بـاور کننـد. ايـن طبيعت انسان است. پس رضايت نامه (Testimonial (مشتريان خود را بـه سـايرين نـشان دهيـد چـون براي شما اعتبار مي آورد.

#### درس نهم

مردم هيچ توجهي به تبليغات ندارند. آنها فقط به چيزهائي که برايشان جالب است توجـه مـي کننـد و کار شما اين است که علاقمندي آنها را جلب کنيد.

## درس دهم

جمله "طرف، خوب مي دونه چي داره ميگه" خلاصه اين جمله هست که "اين فـرد شايـسته اسـت و ارزش دارد که با او وارد تجارت شوم". نوشتن و ارائه مقالـه در زمينـه تخصـصي خـود، بهتـرين راه بـراي رسيدن به اين نوع اعتبار است.

#### درس بازدهم

براي افزايش ترافيک سايت خود، با سايتهاي مشابه سايت خـود، و نـه سـايتهاي رقيـب، تبـادل ارتبـاط (Exchange Link (کنيد. اکثر موتورهاي جستجو به اين موضوع که چه تعداد ارتباط از/ بـه سـايت شـما وجود دارد حساس هستند و در رتبه بندي سايت شما به آن توجـه مـي کننـد. پـس، ترافيـک بيـشتر و رتبه بهتر در موتورهاي جستجو با تبادل ارتباط بيشتر حاصل خواهد شد.

#### درس دوازدهم

ميزان فروش خود را با دادن جايزه به مشتريان، افزايش دهيد. خيلي وقتها مشتريان فقط براي دريافـت جايزه، از شما خريد مي کنند. از اين امکان به عنوان يک مزيت تجاري استفاده کنيد.

#### درس سيزدهم

استفاده از خدمات و محصولات رقيبان، ضرورت تجارت شـما اسـت و بـه شـما کمـک مـي کنـد تـا نقـاط ضعف محصول خود را شناسائي کنيد. به همين خاطر بايد خـدمات و محـصولات رقيبـان خـود در بـازار را شناخته و براي آزمايش و بررسي امکانات، آنها را خريداري کنيد.

#### درس چهاردهم

سايت شما مهمترين ابزار فروشي هست که شما داريد. تاثير پذيري بازديدکننده شما در اولين بازديـد نيز تعيين مي کند که فروشي انجام خواهد شد يا خير. يـک سـايت حرفـه اي بايـد چـشم نـواز باشـد، چيدمان مناسب داشته باشد، حرکت در آن آسان باشد و سريع احضار شود.

## درس پانزدهم

اولين قدم اين است که بصورت موثر و کامل به مردم بگوئيد که شما که هستيد، شما چه مـي کنيـد و آنها از ارتباط تجاري با شما چه سودي خواهند برد. به نظر کار ساده اي اسـت ولـي اکثـر سـايتها ايـن کار را انجام نمي دهند.

## درس شانزدهم

يک مدير سايت (Webmaster (خوب، سايت خود را طوري طراحي مي کند کـه در بيـشتر مرورگرهـاي حاکم در بازار، به خوبي قابل ديدن باشد. يک سايت خوب نيازي به جمله "Best viewed in IE 5.x browsers and 800x600 resolution"

در پايين صفحات ندارد.

#### درس هفدهم

شما مي توانيد در فيلدهاي فرم اطلاعاتي صفحات وب خـود، مقـادير پـيش فرضـي را نـشان دهيـد بـه طوري که وقتي روي آن فيلد کليک مي شود، آن فيلد به شکل معجـزه آسـائي خـالي شـود. خاصـيت اين امکان در اين است که شما مي توانيد فيلدهاي فرم را با مقاديري به عنوان مثال پـر کنيـد تـا کـاربر با ديدن آن مثالها راحت تر بتواند فرم را پر کند. نمونه زير اين کار را براي شما انجام مي دهد:

< input type=text name=gender value="Enter Male or Female" onfocus="value=''">

## درس هجدهم

سايت شما نه تنها بايد هميشه در دسترس باشد، بلکه بايد سريع هم احضار شود. اگر رايانـه ميزبـان سايت شما کند است، اصلا اهميتي ندارد که شـما چقـدر گرافيـک و کـد HTML سـايت خـود را بهينـه سازي مي کنيد و صفحات سايت را کوچک مي کنيد.

## درس نوزدهم

براي جلب اعتماد مشتريان بالقوه، به آنهـا اجـازه دهيـد شـما را بـشناسند. بـه آنهـا اطلاعـات کامـل از خودتان و شرکت خود را ارائه کنيد. اطلاعـاتي مثـل آدرس کامـل، شـماره تلفـن تمـاس و آدرس پـست الکترونيک براي پاسخگوئي به درخواست آنها.

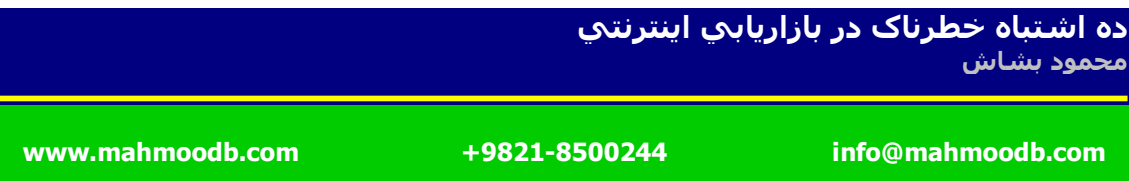

درس بيستم

با راه اندازي يک خبرنامه، سايت خود را حرفه اي تر کنيـد. ايـن حـضور شـما را طـوري جلـوه مـي دهـد انگاري که قصد ماندن اين دور و برها را داريد. به علاوه، به بازديد کنندگان خود مـي گوئيـد کـه نـه تنهـا حرفي براي گفتن داريد بلکه تصميم داريد به گفتن ادامه دهيد.

يک وب سايت تخصصي براي خبرنامه هاي ايراني و وب سايت هائي که اقدام به نشر خبرنامه مي کنند در آدرس com.iranzine.www قابل استفاده است.

جهت دريافت مشاوره در انواع خدمات مربوط به تجارت الکترونيک، طراحي وب سايت و پايگاه هاي اينترنتي، بازاريابي الکترونيک، ثبت نام دامنه و ميزباني وب سايت و ساير خدمات وابسته، با شماره تماس ٨۵٠٠٢۴۴ و يا آدرس پست الکترونيک info@sgnetway.com تماس بگيريد.